# **Inhaltsverzeichnis**

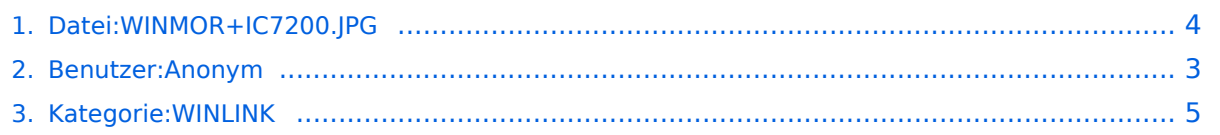

# **Datei:WINMOR+IC7200.JPG**

[Versionsgeschichte interaktiv durchsuchen](https://wiki.oevsv.at) [VisuellWikitext](https://wiki.oevsv.at)

#### **[Version vom 3. Mai 2010, 13:21 Uhr](#page-3-0) [\(Que](#page-3-0) [lltext anzeigen](#page-3-0))**

[Anonym](#page-2-0) ([Diskussion](https://wiki.oevsv.at/w/index.php?title=Benutzer_Diskussion:Anonym&action=view) | [Beiträge](https://wiki.oevsv.at/wiki/Spezial:Beitr%C3%A4ge/Anonym)) (WINMOR Soundkarten TNC bestehend aus Notbook mit USB Audio Codec Treiber und USB-Schnittstelle direkt zum ICOM IC-7200)

#### **[Aktuelle Version vom 3. Mai 2010, 13:23](#page-3-0)  [Uhr](#page-3-0) [\(Quelltext anzeigen](#page-3-0))**

[Anonym](#page-2-0) [\(Diskussion](https://wiki.oevsv.at/w/index.php?title=Benutzer_Diskussion:Anonym&action=view) | [Beiträge](https://wiki.oevsv.at/wiki/Spezial:Beitr%C3%A4ge/Anonym)) (hat eine neue Version von "[Datei:](#page-3-0) [WINMOR+IC7200.JPG](#page-3-0)" hochgeladen: WINMOR Soundkarten TNC bestehend aus Notebook mit RMSExpress, USB Audio Codec Treiber direkt zur USB Schnittstelle eines IC-7200)

# Aktuelle Version vom 3. Mai 2010, 13:23 Uhr

WINMOR Soundkarten TNC bestehend aus Notbook mit USB Audio Codec Treiber und USB-Schnittstelle direkt zum ICOM IC-7200

## Dateiversionen

Klicken Sie auf einen Zeitpunkt, um diese Version zu laden.

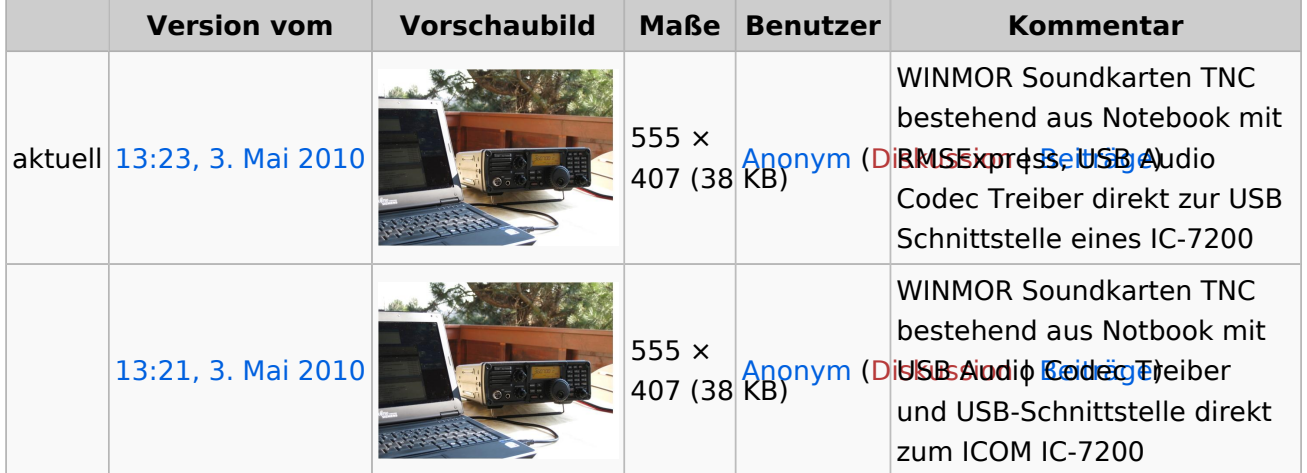

Sie können diese Datei nicht überschreiben.

## Dateiverwendung

Die folgende Seite verwendet diese Datei:

[Kategorie:WINLINK](#page-4-0)

# <span id="page-2-0"></span>**Datei:WINMOR+IC7200.JPG: Unterschied zwischen den Versionen**

[Versionsgeschichte interaktiv durchsuchen](https://wiki.oevsv.at) [VisuellWikitext](https://wiki.oevsv.at)

#### **[Version vom 3. Mai 2010, 13:21 Uhr](#page-3-0) [\(Que](#page-3-0) [lltext anzeigen](#page-3-0))**

#### [Anonym](#page-2-0) ([Diskussion](https://wiki.oevsv.at/w/index.php?title=Benutzer_Diskussion:Anonym&action=view) | [Beiträge](https://wiki.oevsv.at/wiki/Spezial:Beitr%C3%A4ge/Anonym))

(WINMOR Soundkarten TNC bestehend aus Notbook mit USB Audio Codec Treiber und USB-Schnittstelle direkt zum ICOM IC-7200)

#### **[Aktuelle Version vom 3. Mai 2010, 13:23](#page-3-0)  [Uhr](#page-3-0) [\(Quelltext anzeigen](#page-3-0))**

[Anonym](#page-2-0) [\(Diskussion](https://wiki.oevsv.at/w/index.php?title=Benutzer_Diskussion:Anonym&action=view) | [Beiträge](https://wiki.oevsv.at/wiki/Spezial:Beitr%C3%A4ge/Anonym)) (hat eine neue Version von "[Datei:](#page-3-0) [WINMOR+IC7200.JPG](#page-3-0)" hochgeladen: WINMOR Soundkarten TNC bestehend aus Notebook mit RMSExpress, USB Audio Codec Treiber direkt zur USB Schnittstelle eines IC-7200)

# Aktuelle Version vom 3. Mai 2010, 13:23 Uhr

WINMOR Soundkarten TNC bestehend aus Notbook mit USB Audio Codec Treiber und USB-Schnittstelle direkt zum ICOM IC-7200

# <span id="page-3-0"></span>**Datei:WINMOR+IC7200.JPG: Unterschied zwischen den Versionen**

[Versionsgeschichte interaktiv durchsuchen](https://wiki.oevsv.at) [VisuellWikitext](https://wiki.oevsv.at)

#### **[Version vom 3. Mai 2010, 13:21 Uhr](#page-3-0) [\(Que](#page-3-0) [lltext anzeigen](#page-3-0))**

#### [Anonym](#page-2-0) ([Diskussion](https://wiki.oevsv.at/w/index.php?title=Benutzer_Diskussion:Anonym&action=view) | [Beiträge](https://wiki.oevsv.at/wiki/Spezial:Beitr%C3%A4ge/Anonym))

(WINMOR Soundkarten TNC bestehend aus Notbook mit USB Audio Codec Treiber und USB-Schnittstelle direkt zum ICOM IC-7200)

#### **[Aktuelle Version vom 3. Mai 2010, 13:23](#page-3-0)  [Uhr](#page-3-0) [\(Quelltext anzeigen](#page-3-0))**

[Anonym](#page-2-0) [\(Diskussion](https://wiki.oevsv.at/w/index.php?title=Benutzer_Diskussion:Anonym&action=view) | [Beiträge](https://wiki.oevsv.at/wiki/Spezial:Beitr%C3%A4ge/Anonym)) (hat eine neue Version von "[Datei:](#page-3-0) [WINMOR+IC7200.JPG](#page-3-0)" hochgeladen: WINMOR Soundkarten TNC bestehend aus Notebook mit RMSExpress, USB Audio Codec Treiber direkt zur USB Schnittstelle eines IC-7200)

# Aktuelle Version vom 3. Mai 2010, 13:23 Uhr

WINMOR Soundkarten TNC bestehend aus Notbook mit USB Audio Codec Treiber und USB-Schnittstelle direkt zum ICOM IC-7200

#### Dateiversionen

Klicken Sie auf einen Zeitpunkt, um diese Version zu laden.

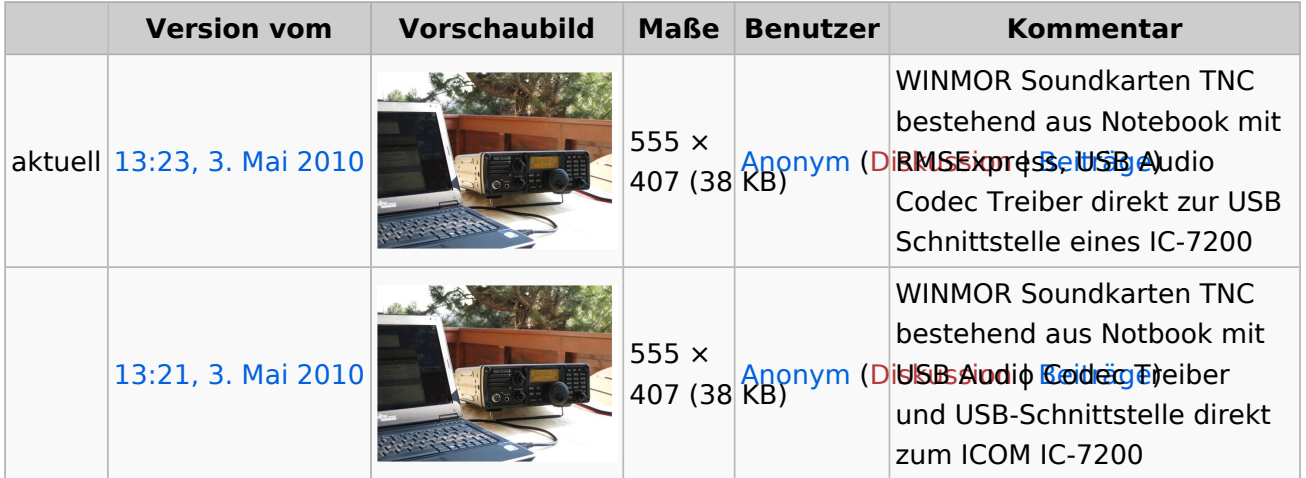

Sie können diese Datei nicht überschreiben.

## Dateiverwendung

Die folgende Seite verwendet diese Datei:

[Kategorie:WINLINK](#page-4-0)

# <span id="page-4-0"></span>**Datei:WINMOR+IC7200.JPG: Unterschied zwischen den Versionen**

[Versionsgeschichte interaktiv durchsuchen](https://wiki.oevsv.at) [VisuellWikitext](https://wiki.oevsv.at)

#### **[Version vom 3. Mai 2010, 13:21 Uhr](#page-3-0) [\(Que](#page-3-0) [lltext anzeigen](#page-3-0))**

#### [Anonym](#page-2-0) ([Diskussion](https://wiki.oevsv.at/w/index.php?title=Benutzer_Diskussion:Anonym&action=view) | [Beiträge](https://wiki.oevsv.at/wiki/Spezial:Beitr%C3%A4ge/Anonym))

(WINMOR Soundkarten TNC bestehend aus Notbook mit USB Audio Codec Treiber und USB-Schnittstelle direkt zum ICOM IC-7200)

#### **[Aktuelle Version vom 3. Mai 2010, 13:23](#page-3-0)  [Uhr](#page-3-0) [\(Quelltext anzeigen](#page-3-0))**

[Anonym](#page-2-0) [\(Diskussion](https://wiki.oevsv.at/w/index.php?title=Benutzer_Diskussion:Anonym&action=view) | [Beiträge](https://wiki.oevsv.at/wiki/Spezial:Beitr%C3%A4ge/Anonym)) (hat eine neue Version von "[Datei:](#page-3-0) [WINMOR+IC7200.JPG](#page-3-0)" hochgeladen: WINMOR Soundkarten TNC bestehend aus Notebook mit RMSExpress, USB Audio Codec Treiber direkt zur USB Schnittstelle eines IC-7200)

# Aktuelle Version vom 3. Mai 2010, 13:23 Uhr

WINMOR Soundkarten TNC bestehend aus Notbook mit USB Audio Codec Treiber und USB-Schnittstelle direkt zum ICOM IC-7200

## Seiten in der Kategorie "WINLINK"

Folgende 11 Seiten sind in dieser Kategorie, von 11 insgesamt.

## **A**

- [APRSLink](https://wiki.oevsv.at/wiki/APRSLink)
- [ARDOP](https://wiki.oevsv.at/wiki/ARDOP)
- **P**
- [PACTOR](https://wiki.oevsv.at/wiki/PACTOR)

#### **S**

[SETUP-Beispiele](https://wiki.oevsv.at/wiki/SETUP-Beispiele)

#### **V**

- [VARA](https://wiki.oevsv.at/wiki/VARA)
- [VARA-FM](https://wiki.oevsv.at/wiki/VARA-FM)

#### **W**

- [Winlink Anmeldung mit Keyboard-Mode und APRS-Link](https://wiki.oevsv.at/wiki/Winlink_Anmeldung_mit_Keyboard-Mode_und_APRS-Link)
- [Winlink Express Tipps und Tricks](https://wiki.oevsv.at/wiki/Winlink_Express_-_Tipps_und_Tricks)
- [Winlink-Express Fenstergröße "schrumpft"](https://wiki.oevsv.at/wiki/Winlink-Express_Fenstergr%C3%B6%C3%9Fe_%22schrumpft%22)
- [Winlink-Nachrichten von und zu Internet-E-Mail-Adressen](https://wiki.oevsv.at/wiki/Winlink-Nachrichten_von_und_zu_Internet-E-Mail-Adressen)

# **BlueSpice4**

#### [WINMOR](https://wiki.oevsv.at/wiki/WINMOR)